# **Table of Contents**

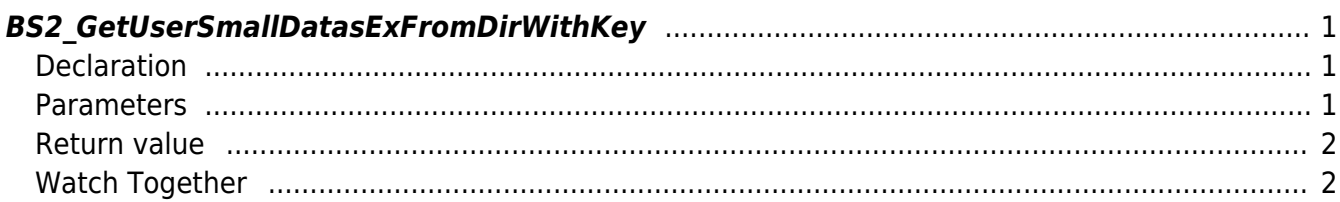

<span id="page-1-3"></span>[USB Exported Control API](https://kb.supremainc.com/bs2sdk./doku.php?id=en:use_exported_control_api) > [BS2\\_GetUserSmallDatasExFromDirWithKey](#page-1-3)

## <span id="page-1-0"></span>**BS2\_GetUserSmallDatasExFromDirWithKey**

[+2.8.2] Gets the log after a given log record ID from the data extracted by USB by a maximum amount.

The difference between [BS2\\_GetUserDatasExFromDirWithKey](https://kb.supremainc.com/bs2sdk./doku.php?id=en:bs2_getuserdatasexfromdirwithkey) and [BS2UserBlobEx](https://kb.supremainc.com/bs2sdk./doku.php?id=en:user_management_api#bs2userblobex) is For memory efficiency, all are the same except that the fifth factor BS2UserSmallBlobEx member BS2UserPhoto is pointer-processed.

#### <span id="page-1-1"></span>**Declaration**

```
#include "BS_API.h"
```
int BS2 GetUserSmallDatasExFromDirWithKey(void\* context, const char\* szDir, char\* uids, uint32 t uidCount, BS2UserSmallBlobEx\* userBlob, BS2 USER MASK userMask, const BS2EncryptKey\* key);

[View the structure of the BS2UserSmallBlobEx](https://kb.supremainc.com/bs2sdk./doku.php?id=en:user_management_api#bs2usersmallblobex)

#### <span id="page-1-2"></span>**Parameters**

- [In] *context* : Context
- [In] *szDir* : Data storage path
- [In] *uids* : List of user identifiers to be imported
- [In] *uidCount* : Number of user identifiers
- [Out] *userBlob* : Pointer to store user information
- [In] *userMask* : User's Mask
- [In] *key* : Encryption key and the key value specified by [BS2\\_SetDataEncryptKey.](https://kb.supremainc.com/bs2sdk./doku.php?id=en:bs2_setdataencryptkey)

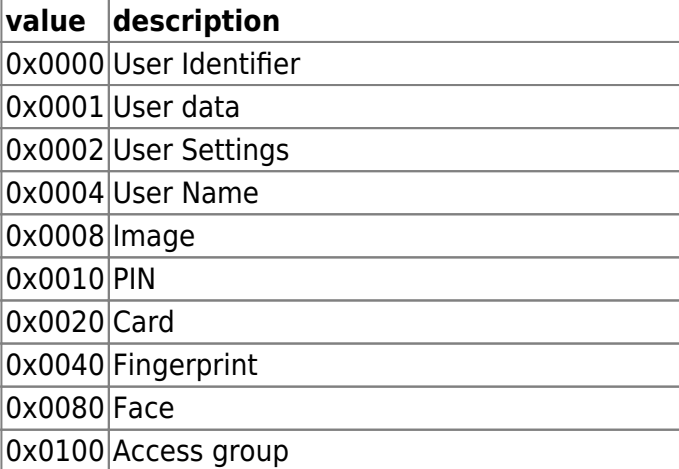

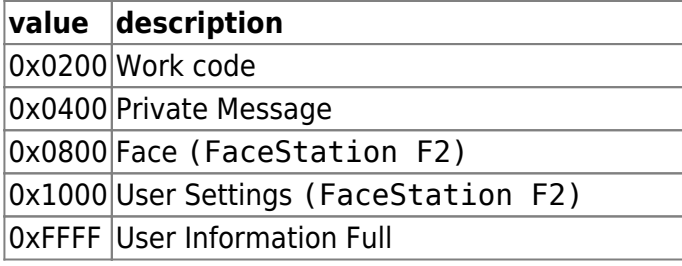

### <span id="page-2-0"></span>**Return value**

Returns BS\_SDK\_SUCCESS if performed successfully, or a corresponding error code if an error occurs.

## <span id="page-2-1"></span>**Watch Together**

[BS2\\_GetUserSmallInfosFromDirWithKey](https://kb.supremainc.com/bs2sdk./doku.php?id=en:bs2_getusersmallinfosfromdirwithkey)

[BS2\\_GetUserSmallDatasFromDirWithKey](https://kb.supremainc.com/bs2sdk./doku.php?id=en:bs2_getusersmalldatasfromdirwithkey)

[BS2\\_GetUserSmallInfosExFromDirWithKey](https://kb.supremainc.com/bs2sdk./doku.php?id=en:bs2_getusersmallinfosexfromdirwithkey)

[BS2\\_GetUserSmallDatasExFromDirWithKey](#page-1-3)

From: <https://kb.supremainc.com/bs2sdk./> - **BioStar 2 Device SDK**

Permanent link: **[https://kb.supremainc.com/bs2sdk./doku.php?id=en:bs2\\_getusersmalldatasexfromdirwithkey&rev=1650334945](https://kb.supremainc.com/bs2sdk./doku.php?id=en:bs2_getusersmalldatasexfromdirwithkey&rev=1650334945)**

Last update: **2022/04/19 11:22**